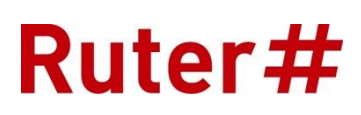

# Format for datautveksling (URF)

1. november 2018

# Innhold

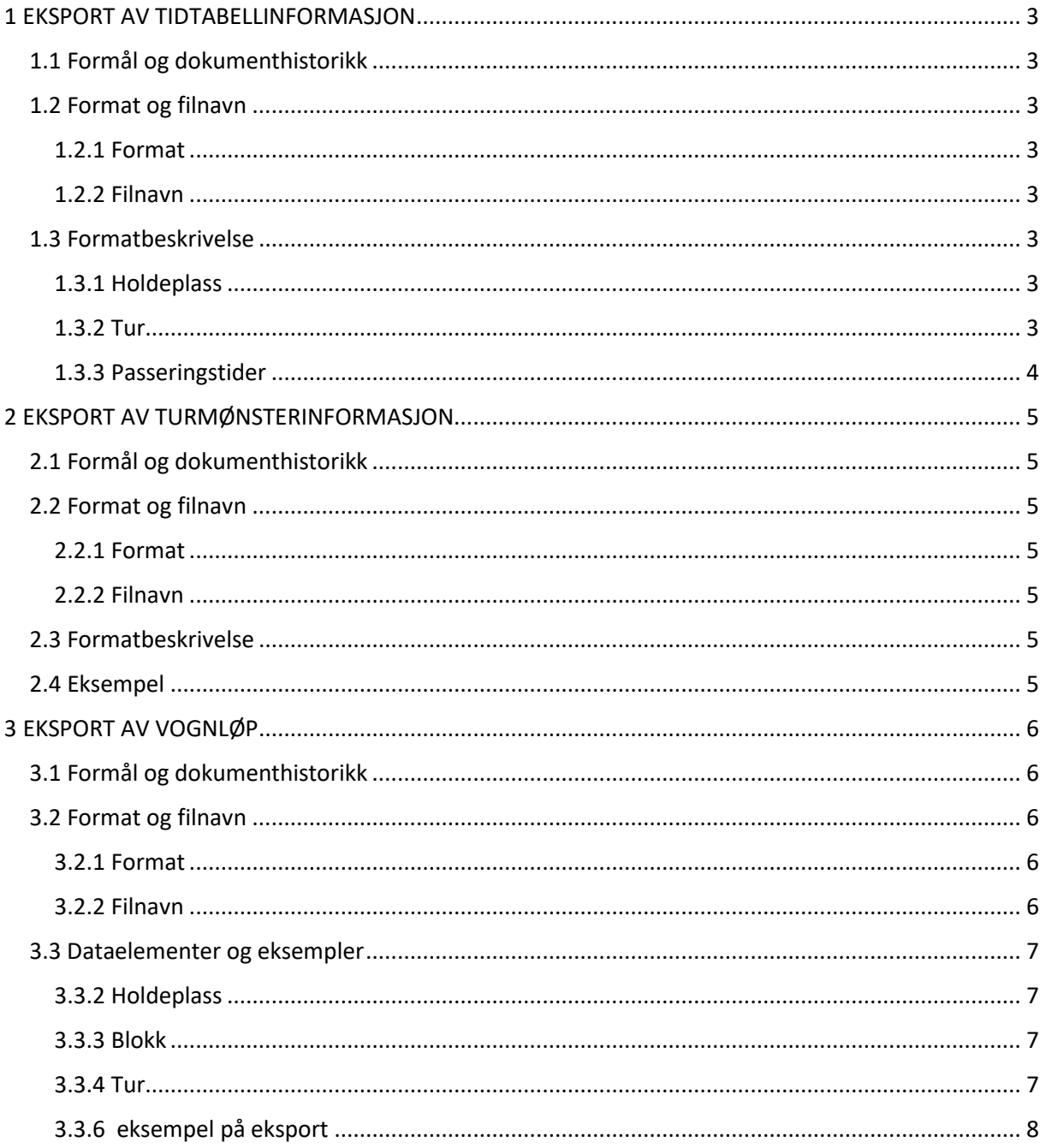

# <span id="page-2-0"></span>1 EKSPORT AV TIDTABELLINFORMASJON

#### <span id="page-2-1"></span>1.1 Formål og dokumenthistorikk **Formål**

Eksportere turer med tilleggsinformasjon til operatører

#### **Formåls omfang**

Anbudsgrunnlag og drift av anbudskontrakter

#### **Interessenter**

Oppdragsgivere (som Ruter og Skyss)

Ruteplansystemer (f.eks. Trapeze, DG Buss, Microbus og HASTUS)

#### <span id="page-2-2"></span>1.2 Format og filnavn

#### <span id="page-2-3"></span>1.2.1 Format

Tidtabellinformasjon er vedlagt i semikolonseparert format. Dette formatet inneholder informasjon om holdeplasser og turer med passeringstider per holdeplass, samt øvrig grunninformasjon.

Det er en fil for hver samletidtabell og filene er inndelt med "tags" som identifiserer hva slags informasjon som følger linjen.

#### <span id="page-2-4"></span>1.2.2 Filnavn

Filnavnet er sammensatt av følgende elementer:

- Tidtabellnavn (linje- eller områdenavn)
- Tidtabelltype (Weekday, Saturday eller Søndag)
- Tidtabell scenarionummer (scenarionummer som skiller tidtabeller ellers likt navn)
- Tidtabellbeskrivelse (navn på tidtabell angitt av oppdragsgiver)
- Dato (den dato filen er generert)
- Filtype (txt som angir at det er en tekstfil)

Eksempel på navn er "OUNI2015\_Weekday\_7\_150407 - Grunnplan\_25082015.txt". Dette er tidtabell " OUNI2015", for dagtype "Weekday", scenarionummer "7", tidtabellbeskrivelse "150407 - Grunnplan ", fil eksportert "25082015" og filtype ".txt".

#### <span id="page-2-5"></span>1.3 Formatbeskrivelse

Beskrivelsen av formatet og taggene er som følger:

#### <span id="page-2-6"></span>1.3.1 Holdeplass

Holdeplass – tag "hpl":

- Holdeplasskode
- Holdeplassbeskrivelse

#### <span id="page-2-7"></span>1.3.2 Tur

- Tur tag "tur":
- Turnummer
- Tur linjenummer
- Tur variant
- Tur retning  $(10 =$  retning  $1, 11 =$  retning  $2)$
- Turmønsternummer
- Tur skiltkode
- Tur minimum reguleringstid start
- Tur minimum reguleringstid slutt
- Turnote id
- Turnote id 2
- Tur kjøres mandag (1 = kjøres, 0 = kjøres ikke)
- Tur kjøret tirsdag  $(1 = k)$ øres,  $0 = k$ jøres ikke)
- Tur kjøres onsdag  $(1 = k)$ øres,  $0 = k$ jøres ikke)
- Tur kjøres torsdag (1 = kjøres, 0 = kjøres ikke)
- Tur kjøres fredag  $(1 = k)$ øres,  $0 = k$ jøres ikke)
- Tur kjørs lørdag (1 = kjøres, 0 = kjøres ikke)
- Tur kjøres søndag  $(1 = k$ jøres,  $0 = k$ jøres ikke)
- Tur mulig vogngruppe 1
- Tur mulig vogngruppe 2
- Tur mulig vogngruppe 3

#### <span id="page-3-0"></span>1.3.3 Passeringstider

Tur passeringstider  $-$  tag "hpl\_tid":

- Passering tidspunkt (TT:MM)
- Passering holdeplass (holdeplasskode som korresponderer med informasjonen ovenfor)
- Distanse fra foregående holdeplass (distanse i meter med punktum som tusenskilletegn)
- Passeringsnote holdeplass (Note id for holdeplassnote)

Filen organiseres med holdeplassinformasjonen først. Deretter følgjer de respektive turene med respektive passeringstider. Strukturen på filen ser dermed slik ut:

#### (holdeplass) hpl;123456;Holdeplass 123456

Dette er holdeplass 123456 med beskriving "Holdeplass 123456".

(Turinformasjon) tur;171;21;10;11;25;4501;0h01;0h05;BEST;SKOLE;1;1;1;1;1;0;0;lb;sb;mb

Dette er tur 432 på linje 21, retning 1 (skrives som 10 i filen). Turen er tildelt turmønster 28, notekode er "BEST" og notekode 2 er "SKOLE" (notekode er alfanumerisk). Turene kjøres mandagfredag, ikke lørdag eller søndag. Turene har mulige vogngrupper lb, sb og mb. Tur har minimum reguleringstid start 1 minutt(skrives som 0h01) og minimum reguleringstid slutt 5 minutt(skrives som 0h05)

(tur passeringstider)

- hpl tid;GIV;1430;0.000
- hpl tid;SDR;1455;19.694
- hpl tid;SKE;1500;5.055
- hpl\_tid;HYB;1520;18.124;BEST
- hpl tid;STAF;1522;2.366

Turen har avgang fra holdeplass GIV klokken 14:30. Den passerer SDR klokken 14:55 og distansen fra GIV er 19.694, SKE klokken 15:00 og distansen fra SDR er 5.055, HYB klokken 15:20 og distansen fra SKE er 18.124 samt holdeplassnoten er "BEST", og ankommer til slutt STAF klokken 15:22 og distansen fra HYB er 2.366.

## <span id="page-4-0"></span>2 EKSPORT AV TURMØNSTERINFORMASJON

#### <span id="page-4-1"></span>2.1 Formål og dokumenthistorikk

#### **Formål**

Eksportere turmønster med tilleggsinformasjon til operatører

#### **Formåls omfang**

Anbudsgrunnlag og drift av anbudskontrakter

#### **Interessenter**

Oppdragsgivere (som Ruter og Skyss)

Ruteplansystemer (f.eks. Trapeze, DG Buss, Microbus og HASTUS)

#### <span id="page-4-2"></span>2.2 Format og filnavn

#### <span id="page-4-3"></span>2.2.1 Format

Turmønsterinformasjon er vedlagt i semikolonseparert format. Dette formatet inneholder informasjon om turmønster og de holdeplasser (stoppunkt i sekvensert rekkefølge) som er brukt i turmønsteret, samt øvrig grunninformasjon.

#### <span id="page-4-4"></span>2.2.2 Filnavn

Det er en fil for hvert turmønster.

Filnavnet er sammensatt av følgende elementer:

- Turmønster linje
- Skilletegn "-"
- Turmønster id
- Filtype (txt / xml)

Eksempel på navn er "37-18.txt". Dette er turmønster nummer 18, brukt på linje 37. Filen er txt-fil.

#### <span id="page-4-5"></span>2.3 Formatbeskrivelse

Hver av turmønstrene inneholder følgende informasjon:

- − Turmønsternummer
- − Turmønsteret sin linje
- − Turmønsteret sin retning
	- o Turmønsterinformasjon om hver holdeplass (stoppunkt)

#### <span id="page-4-6"></span>2.4 Eksempel

32; 2;1

- 1;12011466;Birkelundstoppen snuplass; 29937.3; 669540.0; 0.0
- 2;12011453;Birkelundstoppen; 29939.5; 669549.7; 150.0
- 3;12011451;Kolstibotn; 29949.8; 669572.2; 244.9
- 4;12011449;Henrik Jægers vei; 29966.4; 669604.3; 363.9
- 5;12011447;Bolstad; 29968.3; 669628.9; 123.3
- 6;12011443;Wiers Jenssens vei; 29969.3; 669664.8; 484.5
- 7;12011441;Erleveien; 29970.2; 669691.4; 266.5
- 8;12011439;Landåstorget; 29968.3; 669717.3; 262.4
- 9;12011437;Hagerups vei; 29960.1; 669747.2; 347.6
- 10;12011435;Langhaugen; 29960.6; 669771.5; 229.0
- 11;12011433;Fridalen; 29948.3; 669797.4; 300.6
- 12;12011431;Haukeland sjukehus S; 29928.6; 669844.2; 528.7
- 13;12011429;Haukeland sjukehus N; 29931.8; 669889.9; 459.2
- 14;12011425;Statsarkivet; 29937.5; 669931.1; 439.9
- 15;12011423;Årstadveien; 29926.0; 669972.0; 424.4
- 16;12011421;Kalvedalsveien; 29901.1; 669987.0; 301.9
- 17;12010107;Kalfarlien; 29864.3; 670013.6; 467.4
- 18;12010105;Stadsporten; 29812.3; 670054.1; 569.3
- 19;12010103;Kong Oscars gate; 29791.5; 670073.5; 407.4
- 20;12010133;Småstrandgaten; 29768.2; 670083.9; 308.7
- 21;12010130;Strandkaiterminalen; 29736.1; 670107.1; 486.0

Dette er turmønster nummer 32, for linje 2 og i retning 1. Turmønster starter med sekvens 1, på stoppnummer 12011466, med stoppnavn Birkelundstoppen snuplass, UTM 32 X-koordinat er 29937.3, UTM 32 Y-koordinat er 669540.0 og distansen fra forrige

## <span id="page-5-0"></span>3 EKSPORT AV VOGNLØP

#### <span id="page-5-1"></span>3.1 Formål og dokumenthistorikk

#### **Formål**

Importere vognløp med tur- og tilleggsinformasjon fra operatører

#### **Formåls omfang**

Anbudsgrunnlag og drift av anbudskontrakter

#### **Interessenter**

Oppdragsgivere (som Ruter og Skyss)

Ruteplansystemer (f.eks. Trapeze, DG Buss, Microbus og HASTUS)

#### <span id="page-5-2"></span>3.2 Format og filnavn

For at oppdragsgivere skal kunne importere vognløp sendt fra operatør, er her beskrevet krav til hvordan operatør skal eksportere vognløp.

#### <span id="page-5-3"></span>3.2.1 Format

Eksport skal være i semikolonseparert format.

#### <span id="page-5-4"></span>3.2.2 Filnavn

Filnavnet skal inneholde informasjon som gir relevante opplysninger om linje- / områdenavn og vognløpstype (hverdag, lørdag, søndag eller andre dagtyper).

#### <span id="page-6-0"></span>3.3 Dataelementer og eksempler

Filen skal inneholde dataelementer for holdeplasser i bruk, blokknummer med detaljinfo samt detaljinformasjon for hver av turene i blokk. Denne informasjon, med id og navn, er den samme som den som importeres fra oppdragsgivers eksport av turer, og skal ikke endres.

#### 3.3.1 Eksempel

Eksempel på data er gjengitt under her, med forklaringer. (Holdeplassnummer, -navn og andre opplysninger er fiktive) Til slutt finnes komplett eksempel på eksport av et vognløp for en søndag (blokk nummer 5050).

#### <span id="page-6-1"></span>3.3.2 Holdeplass

Eksempel med forklaring:

- place;012345;Holdeplass1
- place;012346;Holdeplass2
- place;012347;Holdeplass3
- place;012348;Holdeplass4
- place;012349;Holdeplass5
- place;123456;Holdeplass6
- place;123457;Holdeplass7
- place;123458;Holdeplass8
- place;123459;Holdeplass9
- place;010101;GARASJE

Øverst i fil eksporteres alle holdeplasser som er i bruk i aktuell tabell det eksporteres fra. Hver holdeplass eksporteres til en linje og skal inneholde opplysninger om:

[tag];[holdeplassId];[holdeplassNavn]

Tag er fast definert til "place".

#### <span id="page-6-2"></span>3.3.3 Blokk

block; 5050;LGLE; 998150

Etter holdeplasser eksporteres informasjon om blokk:

[tag];[blokkNummer];[blokkVogngruppe];[blokkInternNummer]

Tag er fast definert til "block".

#### <span id="page-6-3"></span>3.3.4 Tur

trip; 100; 2356485; 0;697;12;11;1;1;1;1;1;0;0;2D2E;;

For hver tur i blokk eksporteres detaljinformasjon om tur:

[tag];[turNummer];[blokkInternNummer];[turType];[turLinje];[turVariant];[turRetning];[turKjøresMa ndag];[turKjøresTirsdag];[turKjøresOnsdag];[turKjøresTorsdag];[turKjøresFredag];[turKjøresLørdag]; [turKjøresSøndag];[turVogngruppe1];[ turVogngruppe2];[ turVogngruppe3]

Tag er fast definert til "trip".

3.3.5 Holdeplasspassering

• tp; 5:17 ;012345; 0.000

- tp; 5:19 ;012346; 0.882
- tp; 5:23 ;012347; 1.013
- tp; 5:28 ;012348; 1.406
- tp; 5:31 ;012349; 0.899
- tp; 5:35 ;123456; 1.763
- tp; 5:38 ;123457; 0.716
- tp; 5:43 ;123458; 0.486

For hver holdeplass i tur eksporteres detaljinformasjon om holdeplasspassering:

[tag];[holdeplassPasseringstid];[ holdeplassId];[distanseFraForrigeHoldeplass]

#### <span id="page-7-0"></span>3.3.6 eksempel på eksport

place;350505;Aspervegen

place;350207;Dragvoll

#### place;350209;Trøgstad

>>>Med flere place, ikke alle er listet.

- block; 10099;2D2E; 2356485
- block; 10099;2D2E; 2356546
- block; 10099;2D2E; 2356542
- trip; 82387; 2356485; 1;;;11;1;1;1;1;1;0;0;;;
- tp; 6:47 ;Garasje; 0.000
- tp; 7:12 ;360330; 19.900
- trip; 100; 2356485; 0;697;12;11;1;1;1;1;1;0;0;2D2E;;
- tp; 7:15 ;360330; 0.000
- tp; 7:17 ;360340; 1.618
- tp; 7:20 ;360333; 1.478
- tp; 7:22 ;360345; 1.629
- tp; 7:26 ;360446; 2.016
- trip; 72379; 2356485; 3;;;11;1;1;1;1;1;0;0;;;
- tp; 7:26 ;360446; 0.000
- tp; 7:45 ;360330; 10.300
- trip; 102; 2356485; 0;697;11;11;1;1;1;1;1;0;0;2D2E;;
- tp; 7:55 ;360330; 0.000
- tp; 7:58 ;360340; 1.618

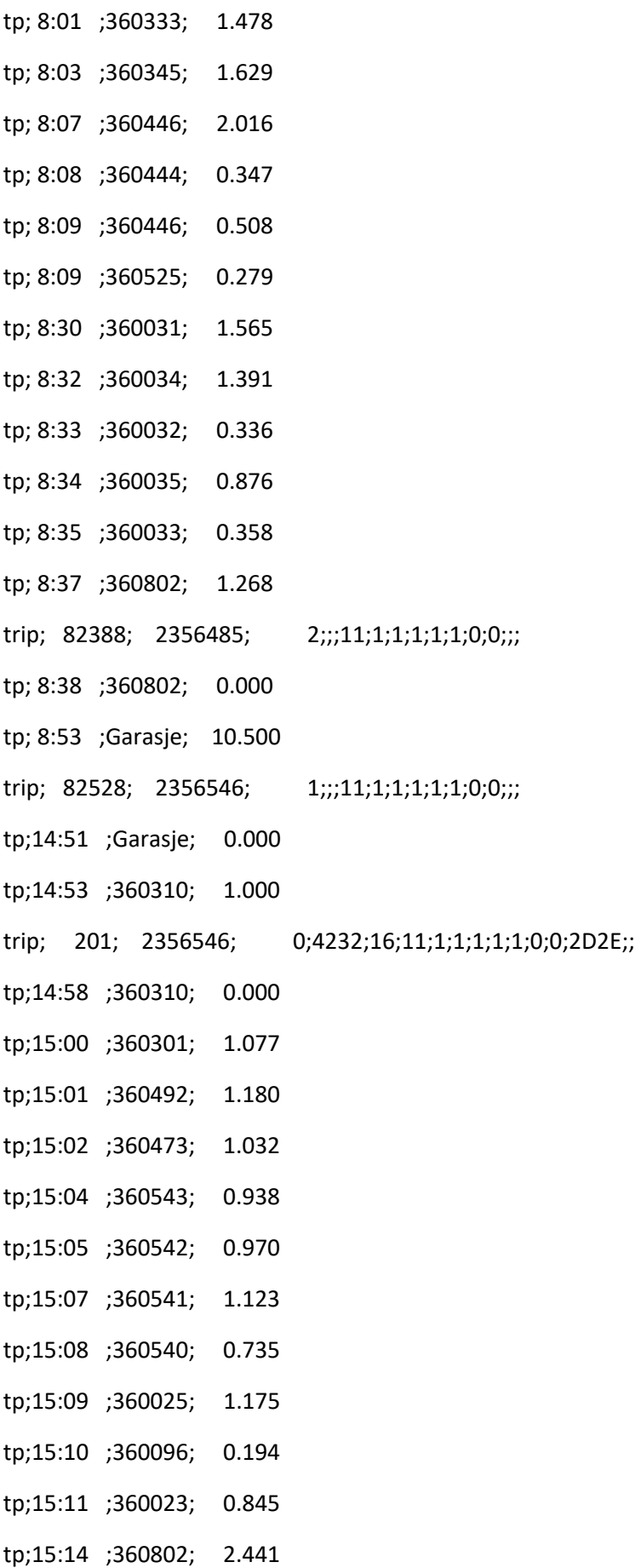

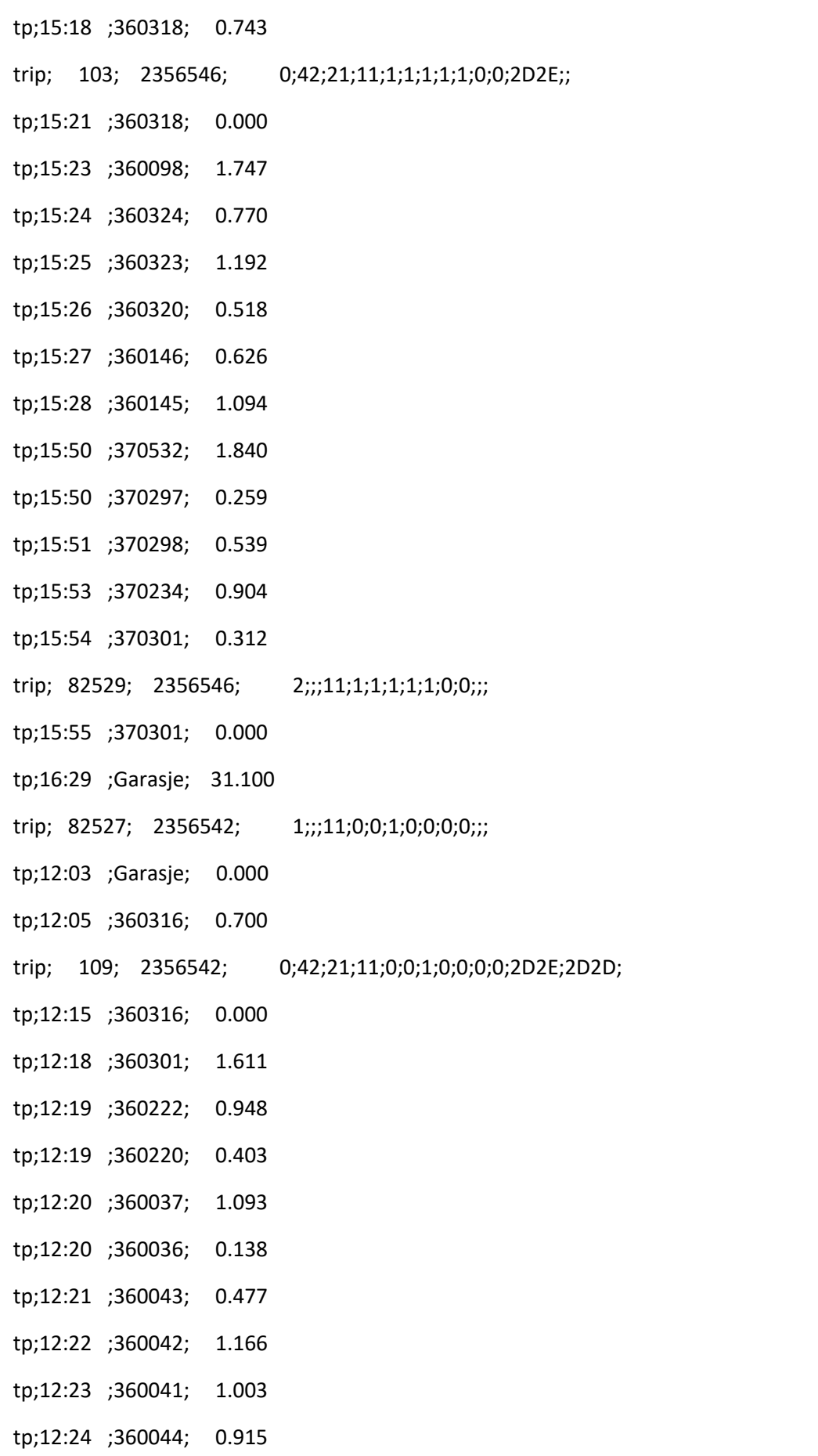

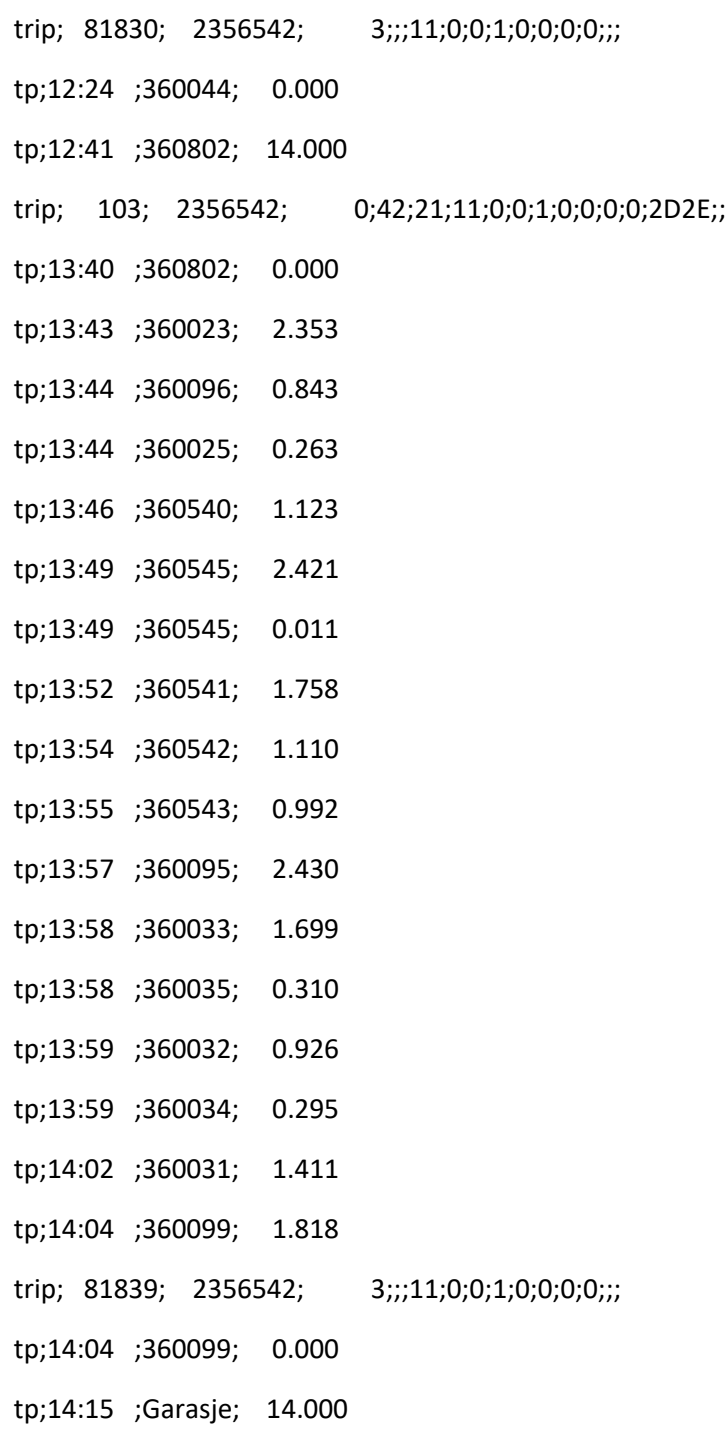